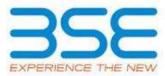

|    | XBRL Excel Utility                    |
|----|---------------------------------------|
| 1. | <u>Overview</u>                       |
| 2. | Before you begin                      |
| 3. | <u>Index</u>                          |
| 4. | Import XBRL file                      |
| 5. | Steps for filing Shareholding Pattern |
| 6. | Fill up the Shareholding Pattern      |

### 1. Overview

The excel utility can be used for creating the XBRL/XML file for efiling of shareholding pattern.

Shareholding pattern XBRL filling consists of two processes. Firstly generation of XBRL/XML file of the Shareholding pattern, and upload of generated XBRL/XML file to BSE Listing Center.

# 2. Before you begin

- 1. The version of Microsoft Excel in your system should be Microsoft Office Excel 2007 and above.
- 2. The system should have a file compression software to unzip excel utility file.
- 3. Make sure that you have downloaded the latest Excel Utility from BSE Website to your local system.
- 4. Make sure that you have downloaded the Chrome Browser to view report generated from Excel utility
- 5. Please enable the Macros (if disabled) as per instructions given in manual, so that all the functionalities of Excel Utility works fine. Please first go through Enable Macro Manual attached with zip file.

|   | 3. Index                                     |                     |  |  |  |  |  |  |  |  |
|---|----------------------------------------------|---------------------|--|--|--|--|--|--|--|--|
| 1 | Details of general information about company | <u>General Info</u> |  |  |  |  |  |  |  |  |
| 2 | Declaration                                  | <u>Declaration</u>  |  |  |  |  |  |  |  |  |

| 3 | Summary              | <u>Summary</u>       |
|---|----------------------|----------------------|
| 4 | Shareholding Pattern | Shareholding Pattern |
| 5 | Annexure B           | <u>Annexure B</u>    |

### 4. Import XBRL file

1. Now you can import and view previously generated XBRL files by clicking Import XBRL button on Genenral information sheet.

## **5. Steps for Filing Shareholding Pattern**

- I. Fill up the data: Navigate to each field of every section in the sheet to provide applicable data in correct format. (Formats will get reflected while filling data.)
- Use paste special command to paste data from other sheet.
- II. Validating Sheets: Click on the "Validate" button to ensure that the sheet has been properly filled and also data has been furnished in proper format. If there are some errors on the sheet, excel utility will prompt you about the same.
- III. Validate All Sheets: Click on the "Home" button. And then click on "Validate All Sheet" button to ensure that all sheets has been properly filled and validated successfully. If there are some errors on the sheet, excel utility will prompt you about the same and stop validation at the same time. After correction, once again follow the same procedure to validate all sheets.

Excel Utility will not allow you to generate XBRL/XML until you rectify all errors.

- IV. Generate XML: Excel Utility will not allow you to generate XBRL/XML unless successful validation of all sheet is completed. Now click on 'Generate XML'' to generate XBRL/XML file.
  - Save the XBRL/XML file in your desired folder in local system.
- V. Generate Report: Excel Utility will allow you to generate Report. Now click on 'Generate Report' to generate html report.
  - Save the HTML Report file in your desired folder in local system.
  - To view HTML Report open "Chrome Web Browser" .
  - To print report in PDF Format, Click on print button and save as PDF.

VI. Upload XML file to BSE Listing Center: For uploading the XBRL/XML file generated through Utility, login to BSE Listing Center and upload generated xml file. On Upload screen provide the required information and browse to select XML file and submit the XML.

## 6. Fill up the Shareholding Pattern

- 1. Cells with red fonts indicate mandatory fields.
- 2. If mandatory field is left empty, then Utility will not allow you to proceed further for generating XML.
- 3. You are not allowed to enter data in the Grey Cells.
- 4. If fields are not applicable to your company then leave it blank. Do not insert Zero unless it is a mandatory field.
- 5. Data provided must be in correct format, otherwise Utility will not allow you to proceed further for generating XML.
- 6. Adding new rows: Sections such as Promoters details allow you to enter as much data in a tabular form. You can Click on "Add" to add more rows.
- 7. Deleting rows: Rows that has been added can be removed by clicking the button "Delete". A popup will ask you to provide the range of rows you want to delete.
- 8. Select data from "Dropdown list" wherever applicable.
- 9. Adding Notes: Click on "Add Notes" button to add notes

Validate

| General information about company                                                          |                           |
|--------------------------------------------------------------------------------------------|---------------------------|
| Scrip code                                                                                 | 509079                    |
| NSE Symbol                                                                                 | GUFICBIO                  |
| MSEI Symbol                                                                                | NOTLISTED                 |
| ISIN                                                                                       | INE742B01025              |
| Name of the company                                                                        | GUFIC BIOSCIENCES LIMITED |
| Whether company is SME                                                                     | No                        |
| Class of Security                                                                          | Equity Shares             |
| Type of report                                                                             | Quarterly                 |
| Quarter Ended / Half year ended/Date of Report (For Prelisting / Allotment)                | 31-03-2023                |
| Date of allotment / extinguishment (in case Capital Restructuring selected) / Listing Date |                           |
| Shareholding pattern filed under                                                           | Regulation 31 (1) (b)     |
| Whether the listed entity is Public Sector Undertaking (PSU)?                              | No                        |

Home

Validate

| Sr. No. | Particular                                                                             | Yes/No | Promoter and<br>Promoter Group | Public shareholder | Non Promoter- Non<br>Public |
|---------|----------------------------------------------------------------------------------------|--------|--------------------------------|--------------------|-----------------------------|
| 1       | Whether the Listed Entity has issued any partly paid up shares?                        | No     | No                             | No                 | No                          |
| 2       | Whether the Listed Entity has issued any Convertible Securities?                       | No     | No                             | No                 | No                          |
| 3       | Whether the Listed Entity has issued any Warrants?                                     | No     | No                             | No                 | No                          |
| 4       | Whether the Listed Entity has any shares against which depository receipts are issued? | No     | No                             | No                 | No                          |
| 5       | Whether the Listed Entity has any shares in locked-in?                                 | No     | No                             | No                 | No                          |
| 6       | Whether any shares held by promoters are pledge or otherwise encumbered?               | No     | No                             |                    |                             |
| 7       | Whether company has equity shares with differential voting rights?                     | No     | No                             | No                 | No                          |
| 8       | Whether the listed entity has any significant beneficial owner?                        | Yes    |                                |                    |                             |

Home Validate

| Home Validate                                                                                   |                         |                            |                           |                             |                                |                                               |             |                                |                            |                    |                          |                              |                                   |                                              |             |                        |       |                        |                         |                  |                            |                  |
|-------------------------------------------------------------------------------------------------|-------------------------|----------------------------|---------------------------|-----------------------------|--------------------------------|-----------------------------------------------|-------------|--------------------------------|----------------------------|--------------------|--------------------------|------------------------------|-----------------------------------|----------------------------------------------|-------------|------------------------|-------|------------------------|-------------------------|------------------|----------------------------|------------------|
|                                                                                                 |                         |                            |                           |                             |                                |                                               | Numb        | ber of Voting Rights held in e | each class of securities(D | X)                 |                          |                              |                                   |                                              | Number of I | ocked in shares        |       | pledged or otherwise   |                         |                  | Sub-categorization of shar | es               |
|                                                                                                 |                         |                            |                           |                             |                                |                                               | N           | No of Voting (XIV)Rights       |                            |                    |                          |                              |                                   | Shareholding , as a %                        |             | (XII)                  | encui | mbered<br>XIII         |                         | Sh               | reholding (No. of shares)  | under            |
| Category & Name                                                                                 |                         |                            |                           |                             |                                | Shareholding as a % of<br>total no. of shares |             |                                |                            |                    | No. Of Shares Underlying |                              | No. Of Shares Underlying          | assuming full conversion                     |             |                        | - (-  | XIII)                  | Number of equity shares |                  |                            | 1                |
| of the                                                                                          | Nos. Of shareholders    | No. of fully paid up       | No. Of Partly paid-up     | No. Of shares underlying    | Total nos. shares              | (calculated as per SCRR,                      |             |                                |                            | Total as<br>a % of | Outstanding convertible  | No. of Shares Underlying     | Outstanding convertible           | of convertible securities (                  |             |                        |       |                        | held in dematerialized  |                  |                            |                  |
| Shareholders                                                                                    | (III)                   | equity shares held<br>(IV) | equity shares held<br>(V) | Depository Receipts<br>(VI) | held<br>(VII) = (IV)+(V)+ (VI) | 1957)                                         | Class       | Class                          |                            | Total              | securities               | Outstanding Warrants<br>(Xi) | securities and No. Of<br>Warrants | as a percentage of<br>diluted share capital) | No.         | As a % of total Shares | No.   | As a % of total Shares | form                    |                  |                            |                  |
| (1)                                                                                             |                         | (**)                       | (*)                       | (**)                        | (***) = (**) · (*)             | (VIII)                                        | eg:         | eg:y                           | Total                      | Voting             | (X)                      | (Au)                         | (Xi) (a)                          | (XI)= (VII)+(X)                              | (a)         | held                   | (a)   | held                   | (XIV)                   | Sub-category (i) | Sub-category (ii)          | Sub-category (ii |
|                                                                                                 |                         |                            |                           |                             |                                | As a % of (A+B+C2)                            | х           | -6-7                           |                            | rights             |                          |                              |                                   | As a % of (A+B+C2)                           | (6)         | (b)                    | (4)   | (b)                    |                         |                  |                            |                  |
|                                                                                                 |                         |                            |                           |                             |                                |                                               |             |                                |                            |                    |                          |                              |                                   |                                              |             |                        |       |                        |                         |                  |                            |                  |
| Table II - Statement showing shareholding pattern                                               | of the Promoter and Pro | omoter Group               |                           |                             |                                |                                               |             |                                |                            |                    |                          |                              |                                   |                                              |             |                        |       |                        |                         |                  |                            | 1                |
| Indian                                                                                          |                         |                            |                           |                             |                                |                                               |             |                                |                            |                    |                          |                              |                                   |                                              |             |                        |       |                        |                         |                  |                            |                  |
| Individuals/Hindu undivided Family                                                              |                         | 41993298                   | -1                        | 1                           | 41993298                       | 43.32                                         | 41993298.00 |                                | 41993298                   | 43.32              |                          |                              |                                   | 43.32                                        |             |                        |       |                        | 41993298                |                  |                            |                  |
| Central Government/ State Government(s)                                                         | -                       | 41993298                   | 8                         |                             | 41993298                       | 43.32                                         | 41993298.00 |                                | 41993298                   | 43.32              |                          |                              |                                   | 43.32                                        |             |                        |       |                        | 41993298                |                  |                            |                  |
| Financial Institutions/ Banks                                                                   |                         |                            |                           |                             |                                |                                               |             |                                |                            |                    |                          |                              |                                   |                                              |             |                        |       |                        |                         |                  |                            |                  |
| Any Other (specify)                                                                             |                         | ,                          |                           |                             |                                |                                               |             |                                |                            |                    |                          |                              |                                   |                                              |             |                        |       |                        |                         |                  |                            |                  |
| Any Other (specify)                                                                             |                         | 30714853                   |                           |                             | 30714853                       |                                               |             |                                | 30714853                   | 31.68              |                          |                              |                                   | 31.68                                        |             |                        |       |                        | 30714853                |                  |                            |                  |
| Sub-Total (A)(1) Foreign                                                                        | )] 5                    | 72708151                   | 1                         |                             | 72708151                       | 75.00                                         | 72708151.00 |                                | 72708151                   | 75.00              |                          |                              |                                   | 75.00                                        |             |                        |       |                        | 72708151                |                  |                            |                  |
| roteign                                                                                         |                         |                            | 1                         | 1                           |                                |                                               |             |                                |                            |                    |                          | 1                            | 1                                 |                                              |             |                        |       |                        |                         |                  |                            |                  |
| Individuals (NonResident Individuals/ Foreign<br>Individuals)                                   |                         |                            |                           |                             |                                |                                               |             |                                |                            |                    |                          |                              |                                   |                                              |             |                        |       |                        |                         |                  |                            |                  |
| Government                                                                                      |                         |                            |                           |                             |                                |                                               |             |                                |                            |                    |                          |                              |                                   |                                              |             |                        |       |                        |                         |                  |                            |                  |
| Institutions                                                                                    |                         |                            |                           |                             |                                |                                               |             |                                |                            |                    |                          |                              |                                   |                                              |             |                        |       |                        |                         |                  |                            |                  |
| Foreign Portfolio Investor                                                                      |                         |                            |                           |                             |                                |                                               |             |                                |                            |                    |                          |                              |                                   |                                              |             |                        |       |                        |                         |                  |                            |                  |
| Any Other (specify)                                                                             |                         |                            |                           |                             |                                |                                               |             |                                |                            |                    |                          |                              |                                   |                                              |             |                        |       |                        |                         |                  |                            |                  |
|                                                                                                 | 4                       |                            |                           |                             |                                |                                               |             |                                |                            |                    |                          |                              |                                   |                                              |             |                        |       |                        |                         |                  |                            |                  |
| Sub-Total (A)(2)                                                                                |                         |                            |                           |                             |                                |                                               |             |                                |                            |                    |                          |                              |                                   |                                              |             |                        |       |                        |                         |                  |                            |                  |
| Total Shareholding of Promoter and Promoter Group                                               | 9                       | 72708151                   | ,                         |                             | 72708151                       | 75.00                                         | 72708151.00 |                                | 72708151                   | 75.00              |                          |                              |                                   | 75.00                                        |             |                        |       |                        | 72708151                |                  |                            |                  |
| (A)=(A)(1)+(A)(2)                                                                               |                         | /2/08151                   | *                         |                             | 72/08151                       | 75.00                                         | /2/00131.00 |                                | 72708151                   | 75.00              |                          |                              |                                   | 73.00                                        |             |                        |       |                        | 72708151                |                  |                            |                  |
| Details of Shares which remain unclaimed for Promot                                             |                         |                            |                           |                             |                                |                                               |             |                                |                            |                    |                          |                              |                                   |                                              |             |                        |       |                        |                         |                  |                            |                  |
| Table III - Statement showing shareholding pattern of the Public shareholder                    | Note : Kindly show de   | etails of shareholders ha  | aving more than one ne    | ercentage of total no of s  | hares. Please refer soft       | ware manual.                                  |             |                                |                            |                    |                          |                              |                                   |                                              |             |                        |       |                        |                         |                  |                            |                  |
| of the Public shareholder                                                                       |                         |                            | Site pe                   | .,                          |                                |                                               |             |                                |                            |                    |                          |                              |                                   |                                              |             |                        |       |                        |                         |                  |                            |                  |
| Institutions (Domestic)                                                                         |                         |                            |                           |                             |                                |                                               |             |                                |                            |                    |                          |                              |                                   |                                              |             |                        |       |                        |                         |                  |                            |                  |
| Mutual Funds                                                                                    | 2                       | 1000231                    | 1                         |                             | 1000231                        | 1.03                                          | 1000231     |                                | 1000231                    | 1.03               |                          |                              |                                   | 1.03                                         |             |                        |       |                        | 1000231                 |                  |                            | 1                |
| Venture Capital Funds                                                                           | 1                       | 1                          | 1                         | 1                           |                                |                                               |             |                                |                            |                    |                          |                              |                                   |                                              |             |                        |       |                        |                         |                  |                            |                  |
| Alternate Investment Funds                                                                      | 1                       | 1 122155                   | 5                         |                             | 122155                         | 0.13                                          | 122155      |                                | 122155                     | 0.13               |                          |                              |                                   | 0.13                                         |             |                        |       |                        | 122155                  | (                | (                          | )                |
| Banks                                                                                           | 1                       |                            |                           |                             |                                |                                               |             |                                |                            |                    |                          |                              |                                   |                                              |             |                        |       |                        |                         |                  |                            |                  |
| Insurance Companies                                                                             |                         |                            |                           |                             |                                |                                               |             |                                |                            |                    |                          |                              |                                   |                                              |             |                        |       |                        |                         |                  |                            |                  |
| Provident Funds/ Pension Funds                                                                  |                         |                            |                           |                             |                                |                                               |             |                                |                            |                    |                          |                              |                                   |                                              |             |                        |       |                        |                         |                  |                            |                  |
| Asset reconstruction companies                                                                  |                         |                            |                           |                             |                                |                                               |             |                                |                            |                    |                          |                              |                                   |                                              |             |                        |       |                        |                         |                  |                            |                  |
| Sovereign Wealth Funds                                                                          |                         |                            |                           |                             |                                |                                               |             |                                |                            |                    |                          |                              |                                   |                                              |             |                        |       |                        |                         |                  |                            |                  |
| NBFCs registered with RBI                                                                       | 1                       | 1 1500                     | 0                         |                             | 1500                           | 0.00                                          | 1500        |                                | 1500                       | 0.00               |                          |                              |                                   | 0.00                                         |             |                        |       |                        | 1500                    |                  |                            |                  |
| Other Financial Institutions                                                                    |                         |                            |                           |                             |                                |                                               |             |                                |                            |                    |                          |                              |                                   |                                              |             |                        |       |                        |                         |                  |                            |                  |
| Any Other (specify)                                                                             |                         |                            |                           |                             |                                |                                               |             |                                |                            |                    |                          |                              |                                   |                                              |             |                        |       |                        |                         |                  |                            |                  |
| Sub-Total (B)(1)                                                                                | ) 4                     | 1123886                    | 6                         |                             | 1123886                        | 1.16                                          | 1123886     |                                | 1123886                    | 1.16               |                          |                              |                                   | 1.16                                         |             |                        |       |                        | 1123886                 |                  | (                          | 0                |
| Institutions (Foreign)                                                                          |                         |                            |                           |                             |                                |                                               |             |                                |                            |                    |                          |                              |                                   |                                              |             |                        |       |                        |                         |                  |                            |                  |
| Foreign Direct Investment                                                                       |                         |                            |                           |                             |                                |                                               |             |                                |                            |                    |                          |                              |                                   |                                              |             |                        |       |                        |                         |                  |                            |                  |
| Foreign Venture Capital Investors                                                               |                         |                            |                           |                             |                                |                                               |             |                                |                            |                    |                          |                              |                                   |                                              |             |                        |       |                        |                         |                  |                            |                  |
| Sovereign Wealth Funds                                                                          |                         |                            |                           |                             |                                |                                               |             |                                |                            |                    |                          |                              |                                   |                                              |             |                        |       |                        |                         |                  |                            |                  |
| Foreign Portfolio Investors Category I                                                          | 6                       | 698224                     | 4                         |                             | 698224                         | 0.72                                          | 698224      |                                | 698224                     | 0.72               |                          |                              |                                   | 0.72                                         |             |                        |       |                        | 698224                  | (                | (                          | 0                |
| Foreign Portfolio Investors Category II                                                         |                         |                            |                           |                             |                                |                                               |             |                                |                            |                    |                          |                              |                                   |                                              |             |                        |       |                        |                         |                  |                            |                  |
| Overseas Depositories (holding DRs) (balancing                                                  |                         |                            |                           |                             |                                |                                               |             |                                |                            |                    |                          |                              |                                   |                                              |             |                        |       |                        |                         |                  |                            |                  |
|                                                                                                 |                         |                            |                           |                             |                                |                                               |             |                                |                            |                    |                          |                              |                                   |                                              |             |                        |       |                        |                         |                  |                            |                  |
| Any Other (specify)                                                                             |                         |                            |                           |                             |                                |                                               |             |                                |                            | 0.72               |                          |                              |                                   |                                              |             |                        |       | -                      |                         |                  |                            |                  |
| Sub-Total (B)(2) Central Government / State Government(s)                                       | )] 6                    | 698224                     | 4                         | 1                           | 698224                         | 0.72                                          | 698224      |                                | 698224                     | 0.72               |                          | <u> </u>                     | <u> </u>                          | 0.72                                         |             |                        |       |                        | 698224                  |                  |                            | 0]               |
|                                                                                                 |                         |                            |                           |                             |                                |                                               |             |                                |                            |                    |                          |                              |                                   |                                              |             |                        |       |                        |                         |                  |                            | 1                |
| Central Government / President of India                                                         | 1                       |                            | 1                         |                             |                                |                                               |             |                                |                            |                    |                          |                              |                                   |                                              |             |                        |       |                        |                         |                  |                            |                  |
| State Government / Governor                                                                     | +                       | 1                          | 1                         |                             |                                |                                               |             |                                |                            |                    |                          |                              |                                   |                                              |             |                        |       |                        |                         |                  |                            | 1                |
| Shareholding by Companies or Bodies Corporate<br>where Central / State Government is a promoter | 1                       |                            |                           |                             |                                |                                               |             |                                |                            |                    |                          |                              |                                   |                                              |             |                        |       |                        |                         |                  |                            |                  |
| Sub-Total (B)(3)                                                                                | )                       |                            |                           |                             |                                |                                               |             |                                |                            |                    |                          |                              |                                   |                                              |             |                        |       |                        |                         |                  |                            |                  |
| Non-institutions                                                                                |                         |                            |                           |                             |                                |                                               |             |                                |                            |                    |                          |                              |                                   |                                              |             |                        |       |                        |                         |                  |                            |                  |
|                                                                                                 |                         |                            |                           |                             |                                |                                               |             |                                |                            |                    |                          |                              |                                   |                                              |             |                        |       |                        |                         |                  |                            |                  |
| Associate companies / Subsidiaries                                                              |                         |                            |                           |                             |                                |                                               |             |                                |                            |                    |                          |                              |                                   |                                              |             |                        |       |                        |                         |                  |                            |                  |
|                                                                                                 |                         |                            |                           |                             |                                |                                               |             |                                |                            |                    |                          |                              |                                   |                                              |             |                        |       |                        |                         |                  |                            |                  |
| Directors and their relatives (excluding independent                                            |                         |                            |                           |                             |                                |                                               |             |                                |                            |                    |                          |                              |                                   |                                              |             |                        |       |                        |                         |                  |                            |                  |
| directors and nominee directors)                                                                |                         |                            | -                         |                             |                                |                                               |             |                                |                            |                    |                          |                              |                                   |                                              |             |                        |       |                        |                         |                  |                            |                  |
|                                                                                                 | 3                       | 641045                     | 5                         |                             | 641045                         | 0.66                                          | 641045      |                                | 641045                     | 0.66               |                          |                              |                                   | 0.66                                         |             |                        |       |                        | 641045                  |                  | -                          |                  |
| Key Managerial Personnel                                                                        |                         |                            |                           |                             |                                |                                               |             |                                |                            |                    |                          |                              |                                   |                                              |             |                        |       |                        |                         |                  |                            |                  |
|                                                                                                 |                         |                            |                           |                             |                                |                                               |             |                                |                            |                    |                          |                              |                                   |                                              |             |                        |       |                        |                         |                  |                            |                  |
| Relatives of promoters (other than 'immediate.                                                  |                         |                            |                           |                             |                                |                                               |             |                                |                            |                    |                          |                              |                                   |                                              |             |                        |       |                        |                         |                  |                            |                  |
| relatives' of promoters disclosed under 'Promoter                                               |                         |                            |                           |                             |                                |                                               |             |                                |                            |                    |                          |                              |                                   |                                              |             |                        |       |                        |                         |                  |                            |                  |
| and Promoter Group' category)                                                                   |                         |                            |                           |                             |                                |                                               |             |                                |                            |                    |                          |                              |                                   |                                              |             |                        |       |                        |                         |                  |                            |                  |
| Trusts where any person belonging to 'Promoter and                                              | <u> </u>                |                            |                           |                             |                                |                                               |             |                                |                            |                    |                          |                              |                                   |                                              |             |                        |       |                        |                         |                  |                            |                  |
| Promoter Group' category is 'trustee', 'beneficiary',<br>or 'author of the trust'               |                         |                            |                           |                             |                                |                                               |             |                                |                            |                    |                          |                              |                                   |                                              |             |                        |       |                        |                         |                  |                            |                  |
| S. author or the trust                                                                          | -                       |                            | 1                         | 1                           |                                |                                               |             |                                |                            |                    |                          |                              |                                   |                                              |             |                        |       |                        |                         |                  |                            |                  |
| Investor Education and Protection Fund (IEPF)                                                   |                         |                            |                           |                             |                                |                                               |             |                                |                            |                    |                          |                              |                                   |                                              |             |                        |       |                        |                         |                  |                            |                  |
|                                                                                                 | ,                       | 2 245066                   | 6                         |                             | 245066                         | 0.25                                          | 245066      |                                | 245066                     | 0.25               |                          |                              |                                   | 0.25                                         |             |                        |       |                        | 245066                  |                  |                            | ,                |
|                                                                                                 | .                       | 243000                     |                           |                             | 243000                         | J.23                                          | 243000      |                                | 243000                     | 0.23               |                          |                              |                                   | 0.23                                         |             |                        |       |                        | 245000                  |                  | 1                          |                  |
| Resident Individuals holding nominal share capital up<br>to Rs. 2 lakhs                         | <u> </u>                |                            |                           |                             |                                |                                               |             |                                |                            |                    |                          |                              |                                   |                                              |             |                        |       |                        |                         |                  |                            |                  |
| 30 11.2 ± 405.115                                                                               | 37271                   | 1 13628726                 | 6                         |                             | 13628726                       | 14.06                                         | 13628726    |                                | 13628726                   | 14.06              |                          |                              |                                   | 14.06                                        |             |                        |       |                        | 13561226                |                  |                            |                  |
| Resident Individuals holding nominal share capital in                                           |                         |                            |                           |                             |                                |                                               |             |                                |                            |                    |                          |                              |                                   |                                              |             |                        |       |                        |                         |                  |                            |                  |
| excess of Rs. 2 lakhs                                                                           | 5                       | 3654044                    | 4                         |                             | 3654044                        | 3.77                                          | 3654044     |                                | 3654044                    | 3.77               |                          |                              |                                   | 3.77                                         |             |                        |       |                        | 3654044                 |                  |                            |                  |
|                                                                                                 |                         |                            |                           |                             |                                |                                               |             |                                |                            |                    |                          |                              |                                   |                                              |             |                        |       |                        |                         |                  |                            |                  |
| Non Resident Indians (NRIs)                                                                     |                         | 583394                     |                           |                             | 583394                         | 0.60                                          | 583394      |                                | 583394                     | 0.60               |                          |                              |                                   | 0.00                                         |             |                        |       |                        | 583394                  |                  | l .                        | ,                |
|                                                                                                 | 665                     | 583394                     | 1                         |                             | 583394                         | 0.60                                          | 583394      |                                | 583394                     | 0.60               |                          |                              |                                   | 0.60                                         |             |                        |       |                        | 583394                  |                  | ,                          | 1                |
| Foreign Nationals                                                                               |                         |                            |                           |                             |                                |                                               |             |                                |                            |                    |                          |                              |                                   |                                              |             |                        |       |                        |                         |                  |                            |                  |
| I                                                                                               | 1                       | 1                          | 1                         | 1                           |                                |                                               |             |                                |                            |                    | I .                      | 1                            |                                   |                                              |             |                        |       |                        |                         |                  | I                          | 1                |

| (k)      | Foreign Companies                                                                                                    |       |                     |                       |                        |             |             |      |          |        |   |  |  |        |  |  |          |   |   |        |
|----------|----------------------------------------------------------------------------------------------------|-------|---------------------|-----------------------|------------------------|-------------|-------------|------|----------|--------|---|--|--|--------|--|--|----------|---|---|--------|
| (1)      | Bodies Corporate                                                                                                    | 214   | 1063138             |                       | 1063138                | 1.10        | 1063138     |      | 1063138  | 1.10   | 0 |  |  | 1.10   |  |  | 1063138  | 0 | 0 | 0      |
| (m)      | Any Other (specify)                                                                                                    | 727   | 2598832             |                       | 2598832                | 2.68        | 2598832     |      | 2598832  | 2.6    | 8 |  |  | 2.68   |  |  | 2598832  | 0 | 0 | 0      |
|          | Sub-Total (B)(4)                                                                                                    | 38887 | 22414245            |                       | 22414245               | 23.12       | 22414245.00 |      | 22414245 | 23.1   | 2 |  |  | 23.12  |  |  | 22346745 | 0 | 0 | 497045 |
| 1        | Total Public Shareholding (B)=(B)(1)+(B)(2)+(B)(3)+(B)(4)                                                                           | 38897 | 24236355            |                       | 24236355               | 25.00       | 24236355    |      | 24236355 | 25.00  | 0 |  |  | 25.00  |  |  | 24168855 | 0 | 0 | 497045 |
|          | Details of the shareholders acting as persons in Concert for Public                                                                 |       |                     |                       |                        |             |             |      |          |        |   |  |  |        |  |  |          |   |   |        |
|          | Details of Shares which remain unothinsed for Public                                                                                |       |                     |                       |                        |             |             |      |          |        |   |  |  |        |  |  |          |   |   |        |
| СТ       | C Table IV - Statement showing shareholding pattern of the Non Promoter- Non Public shareholder                                     |       |                     |                       |                        |             |             |      |          |        |   |  |  |        |  |  |          |   |   |        |
| (1)      | Custodian/DR Holder - Name of DR Holders (If<br>Available)                                                                          |       |                     |                       |                        |             |             |      |          |        |   |  |  |        |  |  |          |   |   |        |
| <u>s</u> | Employee Benefit Trust / Employee Welfare Trust under<br>SEBI (Share Based Employee Benefits and Sweat Equity)<br>Regulations, 2021 |       |                     |                       |                        |             |             |      |          |        |   |  |  |        |  |  |          |   |   |        |
|          | Total NonPromoter- Non Public Shareholding<br>(C)= (C)(1)+(C)(2)                                                                    |       |                     |                       |                        |             |             |      |          |        |   |  |  |        |  |  |          |   |   |        |
|          | Total ( A+B+C2 )                                                                                                    | 38902 | 96944506            |                       | 96944506               | 100.00      | 96944506.00 |      | 96944506 | 100.00 | 0 |  |  | 100.00 |  |  | 96877006 | 0 | 0 | 497045 |
|          | Total (A+B+C)                                                                                                    | 38902 | 96944506            |                       | 96944506               | 100.00      | 96944506.00 |      | 96944506 |        | 0 |  |  | 100.00 |  |  | 96877006 | 0 | 0 | 497045 |
|          | Disclosure of notes on shareholding pattern  Add Notes                                                                              |       |                     |                       |                        |             |             |      |          |        |   |  |  |        |  |  |          |   |   |        |
|          | Disclosure of notes in case of promoter holiding in dematerialsed form is less than 100 percentage  Add Notes                       |       |                     |                       |                        |             |             |      |          |        |   |  |  |        |  |  |          |   |   |        |
|          | Disclosure of notes in case of public share holding is less than 25 percentage  Add Notes                                           |       |                     |                       |                        |             |             |      |          |        |   |  |  |        |  |  |          |   |   |        |
|          |                                                                                                    |       | Disclosure of notes | on shareholding patte | rn for company remarks | explanatory | Add No      | ites |          |        |   |  |  |        |  |  |          |   |   |        |
|          |                                                                                                    |       |                     |                       |                        |             |             |      |          |        |   |  |  |        |  |  |          |   |   |        |

| Table VI - Statement showing foreign ownership limits |       |      |  |  |  |  |  |  |  |  |  |
|-------------------------------------------------------|-------|------|--|--|--|--|--|--|--|--|--|
| Particular Approved limits (%) Limits utilized        |       |      |  |  |  |  |  |  |  |  |  |
| As on shareholding date                               | 74.00 | 1.14 |  |  |  |  |  |  |  |  |  |
| As on the end of previous 1st quarter                 | 74.00 | 0.55 |  |  |  |  |  |  |  |  |  |
| As on the end of previous 2nd quarter                 | 74.00 | 0.48 |  |  |  |  |  |  |  |  |  |
| As on the end of previous 3rd quarter                 | 74.00 | 1.77 |  |  |  |  |  |  |  |  |  |
| As on the end of previous 4th quarter                 | 74.00 | 1.87 |  |  |  |  |  |  |  |  |  |

#### Notes :-

- 1) "Approved Limits (%)" means the limit approved by Board of Directors / shareholders of the Listed entity. In case the listed entity has no Board approved limit, provide details of sectoral / statutory cap prescribed by Government / Regulatory Authorities
- 2) Details of Foreign ownership includes foreign ownership / investments as specified in Rule 2(s) of the Foreign Exchange Management (Nondebt Instruments) Rules, 2019, made under the Foreign Exchange Management Act, 1999.